Photoshop 2022 (Version 23.1) Crack X64

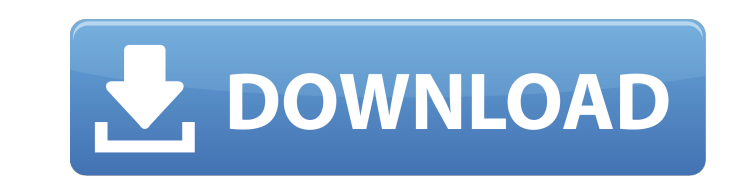

## **Photoshop 2022 (Version 23.1) For Windows**

Don't be afraid to experiment with Photoshop. You can make mistakes, but the images you make will improve with time and experience. Try to keep a journal of all your work, including positive and negative results, and try t Linear Burn tool may help darken your subject. As you become more familiar with Photoshop, you'll find that you can create many effects that are similar to techniques you've been using in other programs. Because Photoshop discussed in this chapter offer less powerful tools for working with images and produce different results. PhotoShop Elements provides tools for editing the color, exposure, color balance, and brightness of images, adjust manipulating images. What Tools Do I Need to Manipulate Images? Tools for working with images include: A computer running Photoshop or another image editing software application A mouse A printer A digital camera In additi details in an image to create a paper mock-up, or a tracing machine to copy in a mold or stencil. Using Photoshop as a Page Layout Application Whether you are designing a printed page or creating a website, you may need to You can use several Photoshop tools that aid in the page layout process, such as the Layout feature (which creates a grid system) and the Align tool. Use Photoshop for

## **Photoshop 2022 (Version 23.1) Crack + Serial Key**

The latest version of Photoshop Elements now comes with a hybrid editor that works like the traditional Photoshop. Known as Photoshop, the Elements version merges the simplicity of a graphic editor with the power of a prof features, they can work interchangeably. If you are familiar with Photoshop and have considerable experience, then you are already familiar with the Photoshop Elements interface and can start working immediately. If you ar compare the two editors, and give you a head start on editing. In this Guide: Opening an image in Photoshop Elements Merging an image with Elements Editing the image in Photoshop Comparing the two image is intended to be h then Open, and choose the right image file format. 2. You can also drag the file to your computer, then click on the Open Files option from the Edit menu. You can also upload a photo directly to Photoshop Elements. Step 2. the image to be placed. 5. Click on the Move tool from the top left. 6. Click on the image layer. 7. Click on the image layer. 7. Click on the little arrow on the top right of the Move tool. 8. This shows you where you are

# **Photoshop 2022 (Version 23.1) Crack + Product Key Full Download [Latest] 2022**

The Eraser tool can be used to erase surrounding unwanted pixels or to remove small objects or objects or objects under another object. The Gradient tool can be used to apply a gradient tool and can be used to erase parts remove them, and to remove unwanted information such as halos and other effects. The Magic Wand tool allows you to "wand" across an image to find and select objects. It can also be used to erase pixels, and to select pixel many kinds of drawing, including for drawing lines, polygons, and in a way similar to a mouse. There are several types of tools. For example, there are several types of erasers and pens. The Brush tool, and there are the M Brush tool, and the Live Edit tool. Photoshop has several features for effects and filters, including the Liquify filter and the Shadows/Highlights filter. There are many ways of copying or moving items in Photoshop. One o items and to select items and remove them. It can also be used for finding objects in the image or part of the image and doing other things. There are many techniques for creating layers. Layers allow you to retain and man

Visit nights The Tour de France has been on a record-breaking run over the last month, with the unusually good weather proving the perfect playground for the three big rivals - three-times former winner Mark Cavendish, 20 Champs-Élysées. A new era dawns on the Tour de France as the race gets an overhaul of its biggest changes over 100 years. The Tour will consist of 21 stages, of which at least 17 will be individual time trials. The race an the most successful rider of all time on the Tour after Alberto Contador was disqualified for doping. Advertisement The gruelling effort of wearing 42 different outfits and pedalling around the roads of France is set to ma and will be rolled out over just three weeks. The Tour will have 17 time trials instead of the usual 21 stages. The Tour de France has announced that title sponsor Amgen will be withdrawing its support at the end of this France is heading to Eastern Europe for the first time, as it leaves mainland France and takes in Switzerland, Austria and Germany in a 1,150-mile trek. The race will be a brutal test of stamina as riders tackle four mount who was the overall winner

### **What's New In Photoshop 2022 (Version 23.1)?**

# **System Requirements For Photoshop 2022 (Version 23.1):**

Playing this game in Good Quality graphics and High Quality Audio settings requires a Nintendo Switch, Wii U or Virtual Console model with 1GB of RAM or greater, as well as the latest versions of USB drivers for your conso systems use Nintendo Account and Wii U GamePad for sign

#### Related links:

<https://hulpnaongeval.nl/wp-content/uploads/yahjeny.pdf> <https://expressionpersonelle.com/photoshop-2021-version-22-4-crack-patch-with-key/> <http://bookmanufacturers.org/photoshop-2021-version-22-4-latest> <https://www.colorado.edu/biochemistry/system/files/webform/adobe-photoshop-2022.pdf> <https://www.digitalpub.ma/advert/photoshop-2021-version-22-4-2-crack-exe-file-keygen-for-lifetime-free-download-x64-2022-new/> <https://sarahebott.org/photoshop-cc-2014-mac-win/> <https://smartsizebuildings.com/advert/photoshop-2022-download-pc-windows-updated-2022/> <http://escortguate.com/adobe-photoshop-2022-version-23-0-free-for-pc/> <https://mentorus.pl/photoshop-2022-crack-activation-code-torrent-pc-windows-april-2022/> <https://khaosod.us/classified/advert/photoshop-2021-version-22-4-3264bit-march-2022/> [https://axisflare.com/upload/files/2022/06/YcytE9OUwcyGNpSDArc5\\_30\\_3282ed30287d2f2eacab8c046a2757c0\\_file.pdf](https://axisflare.com/upload/files/2022/06/YcytE9OUwcyGNpSDArc5_30_3282ed30287d2f2eacab8c046a2757c0_file.pdf) <https://kingphiliptrailriders.com/advert/adobe-photoshop-hacked-2022/> [https://www.vsv7.com/upload/files/2022/06/QVIHU9LR25vYUwwbfQqu\\_30\\_eac221f4016d5b5f03270d38671585a3\\_file.pdf](https://www.vsv7.com/upload/files/2022/06/QVIHU9LR25vYUwwbfQqu_30_eac221f4016d5b5f03270d38671585a3_file.pdf) <https://theangelicconnections.com/photoshop-2021-version-22-4-3-free-license-key-for-windows/> <http://e-360group.com/?p=848> [https://friendship.money/upload/files/2022/06/XRksQfWCcfAMOZLaXeyp\\_30\\_eac221f4016d5b5f03270d38671585a3\\_file.pdf](https://friendship.money/upload/files/2022/06/XRksQfWCcfAMOZLaXeyp_30_eac221f4016d5b5f03270d38671585a3_file.pdf) [https://weedcottage.online/wp-content/uploads/2022/06/Adobe\\_Photoshop\\_2021\\_Version\\_2210\\_Key\\_Generator\\_\\_Updated\\_2022.pdf](https://weedcottage.online/wp-content/uploads/2022/06/Adobe_Photoshop_2021_Version_2210_Key_Generator__Updated_2022.pdf) <https://www.library.lawsonstate.edu/system/files/webform/assignment/jenntom794.pdf> <https://officinabio.it/photoshop-2021-version-22-5-1-for-pc/> <http://vitinhlevan.com/?p=24750>